# Package 'bayesdistreg'

October 12, 2022

Type Package

Title Bayesian Distribution Regression

Version 0.1.0

Maintainer Emmanuel Tsyawo <estsyawo@temple.edu>

Description Implements Bayesian Distribution Regression methods. This package contains functions for three estimators (non-asymptotic, semi-asymptotic and asymptotic) and related routines for Bayesian Distribution Regres-

sion in Huang and Tsyawo (2018)  $\langle \text{doi:10.2139/ssrn.3048658>}$  which is also the recommended reference to cite for this package. The functions can be grouped into three (3) categories. The first computes the logit likelihood function and posterior densities under uniform and normal priors. The second contains Independence and Random Walk Metropolis-Hastings Markov Chain Monte Carlo (MCMC) algorithms as functions and the third category of functions are useful for semi-asymptotic and asymptotic Bayesian distribution regression inference.

**Depends**  $R (= 2.1.0)$ 

License GPL-2

Encoding UTF-8

LazyData true

Imports MASS, sandwich, stats

RoxygenNote 6.1.1

NeedsCompilation no

Author Emmanuel Tsyawo [aut, cre], Weige Huang [aut]

Repository CRAN

Date/Publication 2019-02-05 22:44:13 UTC

# R topics documented:

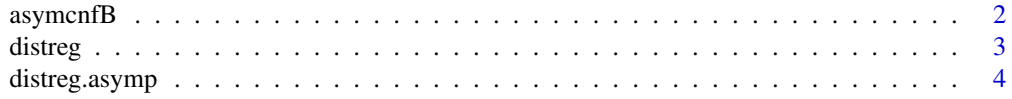

# <span id="page-1-0"></span>2 asymcnfB

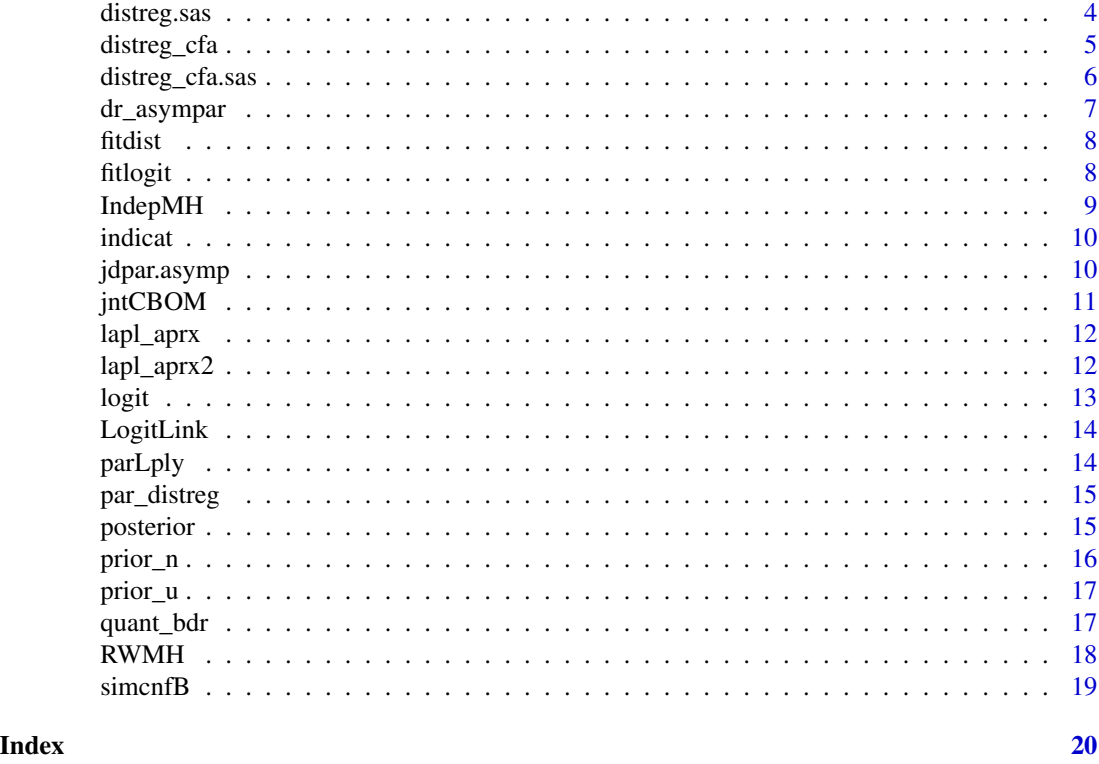

asymcnfB *Asymmetric simultaneous bayesian confidence bands*

# Description

asymcnfB obtains asymmetric bayesian distribution confidence bands

# Usage

asymcnfB(DF, DFmat, alpha = 0.05, scale = FALSE)

# Arguments

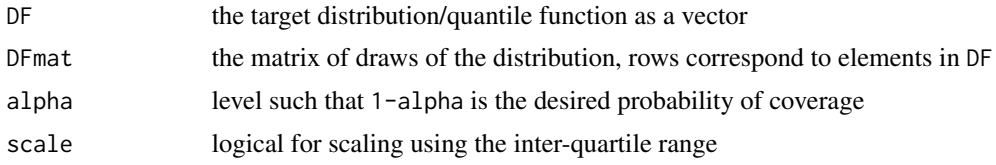

#### Value

cstar - a constant to add and subtract from DF to create confidence bands if no scaling=FALSE else a vector of length DF.

#### <span id="page-2-0"></span>distreg **3**

# Examples

```
set.seed(14); m=matrix(rbeta(500,1,4),nrow = 5) + 1:5DF = apply(m, 1, mean); plot(1:5, DF, type="1", ylim = c(min(m), max(m)), xlab = "Index")asyCB<- asymcnfB(DF,DFmat = m)
lines(1:5,DF-asyCB$cmin,lty=2); lines(1:5,DF+asyCB$cmax,lty=2)
```
#### distreg *Bayesian distribution regression*

### Description

distreg draws randomly from the density of F(yo) at a threshold value yo

#### Usage

distreg(thresh, data0, MH = "IndepMH", ...)

#### Arguments

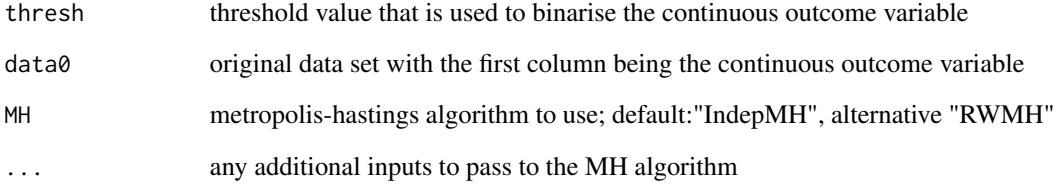

#### Value

fitob a vector of fitted values corresponding to the distribution at threshold thresh

```
data0=faithful[,c(2,1)]; qnt<-quantile(data0[,1],0.25)
distob<- distreg(qnt,data0,iter = 102, burn = 2);
plot(density(distob,.1),main="Kernel density plot")
```
<span id="page-3-0"></span>

distreg.asymp takes input object from dr\_asympar() for asymptotic bayesian distribution.

#### Usage

distreg.asymp(ind, drabj, data, vcovfn = "vcov", ...)

#### Arguments

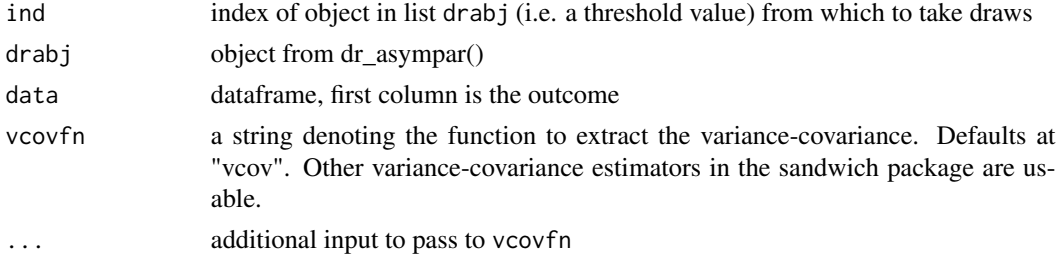

#### Value

a mean Fhat and a variance varF

#### Examples

```
y = faithful$waiting
x = scale(cbind(faithful$eruptions,faithful$eruptions^2))
qtaus = quantile(y,c(0.05,0.25,0.5,0.75,0.95))
drabj<- dr\_{asymp} ar (y=y, x=x, thresh = qtaus); data = data.frame(y, x)(asymp.obj<- distreg.asymp(ind=2,drabj,data,vcovfn="vcov"))
```
distreg.sas *Semi-asymptotic bayesian distribution*

#### Description

distreg.sas takes input object from dr\_asympar() for semi asymptotic bayesian distribution. This involves taking random draws from the normal approximation of the posterior at each threshold value.

#### Usage

```
distreg.sas(ind, drabj, data, vcovfn = "vcov", iter = 100)
```
#### <span id="page-4-0"></span>distreg\_cfa 5

#### Arguments

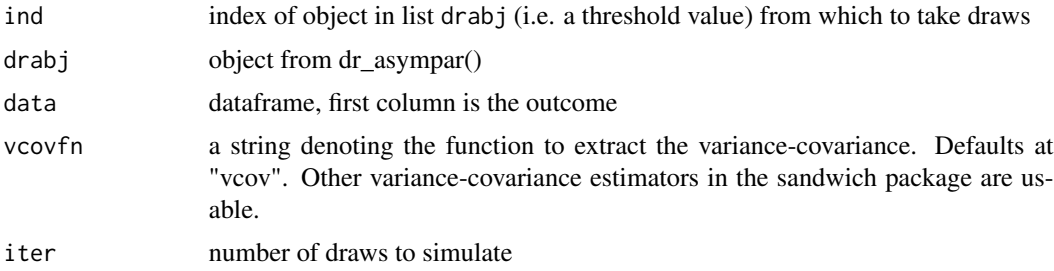

#### Value

fitob vector of random draws from density of F(yo) using semi-asymptotic BDR

#### Examples

```
y = faithful$waiting
x = scale(cbind(faithful$eruptions,faithful$eruptions^2))
qtaus = quantile(y,c(0.05,0.25,0.5,0.75,0.95))
drabj<- dr_asympar(y=y,x=x,thresh = qtaus); data = data.frame(y,x)
drsas1 = lapply(1:5,distreg.sas,drabj=drabj,data=data,iter=100)
drsas2 = lapply(1:5,distreg.sas,drabj=drabj,data=data,vcovfn="vcovHC",iter=100)
par(mfrow=c(3,2));invisible(lapply(1:5,function(i)plot(density(drsas1[[i]],.1))));par(mfrow=c(1,1))
par(mfrow=c(3,2));invisible(lapply(1:5,function(i)plot(density(drsas2[[i]],.1))));par(mfrow=c(1,1))
```
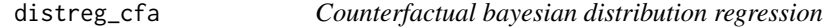

#### Description

distreg draws randomly from the density of counterfactual of F(yo) at a threshold value yo

#### Usage

```
distreg_cfa(thresh, data0, MH = "IndepMH", cft, cfIND, ...)
```
#### Arguments

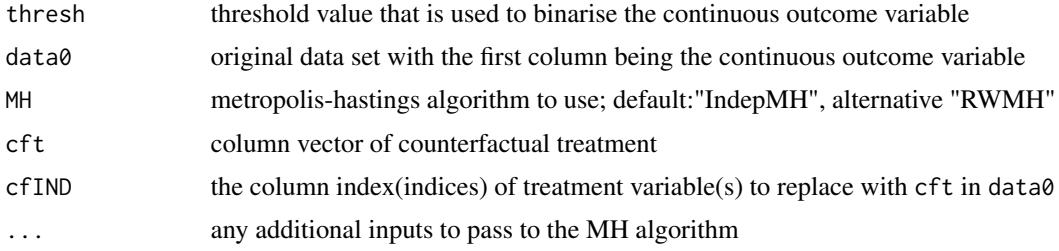

#### <span id="page-5-0"></span>Value

robj a list of a vector of fitted values corresponding to random draws from F(yo), counterfactual F(yo), and the parameters

#### Examples

```
data0=faithful[,c(2,1)]; qnt<-quantile(data0[,1],0.25)
cfIND=2 #Note: the first column is the outcome variable.
cft=0.95*data0[,cfIND] # a decrease by 5%
dist_cfa<- distreg_cfa(qnt,data0,cft,cfIND,MH="IndepMH",iter = 102, burn = 2)
par(mfrow=c(1,2)); plot(density(dist_cfa$counterfactual,.1),main="Original")
plot(density(dist_cfa$counterfactual,.1),main="Counterfactual"); par(mfrow=c(1,1))
```
distreg\_cfa.sas *Semi-asymptotic counterfactual distribution*

#### Description

distreg\_cfa.sas takes input object from dr\_asympar() for counterfactual semi asymptotic bayesian distribution. This involves taking random draws from the normal approximation of the posterior at each threshold value.

#### Usage

```
distreg_cfa.sas(ind, drabj, data, cft, cfIND, vcovfn = "vcov",
  iter = 100)
```
#### Arguments

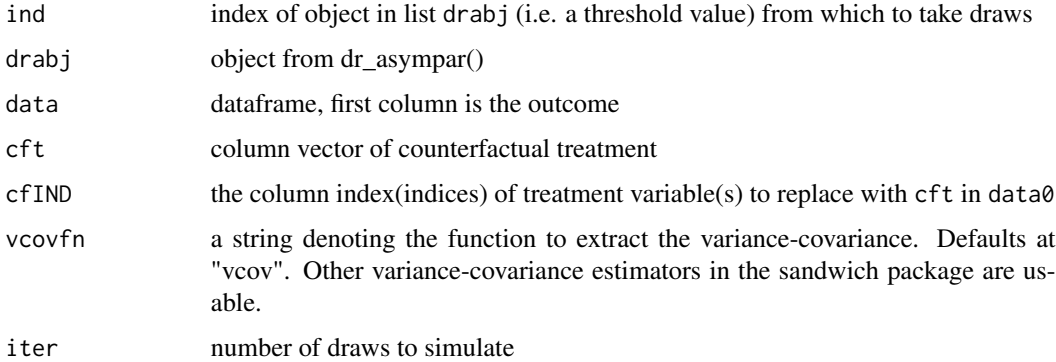

#### Value

fitob vector of random draws from density of F(yo) using semi-asymptotic BDR

#### <span id="page-6-0"></span>dr\_asympar 7

#### Examples

```
y = faithful$waiting
x = scale(cbind(faithful$eruptions,faithful$eruptions^2))
qtaus = quantile(y,c(0.05,0.25,0.5,0.75,0.95))
drabj <- dr_asympar(y=y, x=x, thresh = qtaus); data = data.frame(y, x)
cfIND=2 #Note: the first column is the outcome variable.
cft=0.95*data[,cfIND] # a decrease by 5%
cfa.sasobj<- distreg_cfa.sas(ind=2,drabj,data,cft,cfIND,vcovfn="vcov")
par(mfrow=c(1,2)); plot(density(cfa.sasobj$original,.1),main="Original")
plot(density(cfa.sasobj$counterfactual,.1),main="Counterfactual"); par(mfrow=c(1,1))
```
dr\_asympar *Binary glm object at several threshold values*

#### Description

dr\_asympar computes a normal approximation of the likelihood at a vector of threshold values

#### Usage

dr\_asympar(y, x, thresh, ...)

#### Arguments

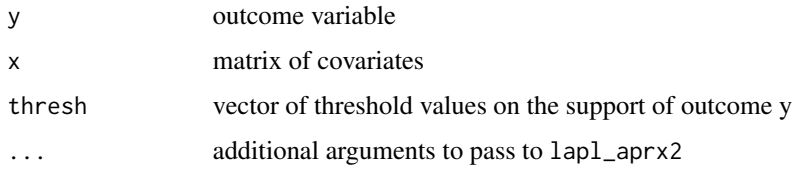

#### Value

a list of glm objects corresponding to thresh

```
y = faithful$waiting
x = scale(cbind(faithful\{eruptions, faithful\{eruptions^2)})
qtaus = quantile(y,c(0.05,0.25,0.5,0.75,0.95))
drabj<- dr_asympar(y=y,x=x,thresh = qtaus)
lapply(drabj,coef); lapply(drabj,vcov)
# mean and covariance at respective threshold values
```
<span id="page-7-0"></span>

fitdist function generates a vector of mean fitted probabilities that constitute the distribution. This involves marginalising out covariates.

#### Usage

```
fitdist(Matparam, data)
```
#### Arguments

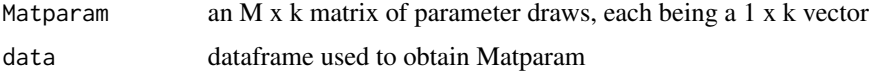

# Value

dist fitted (marginalised) distribution

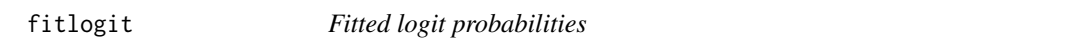

# Description

fitlogit obtains a vector of fitted logit probabilities given parameters (pars) and data

#### Usage

fitlogit(pars, data)

#### Arguments

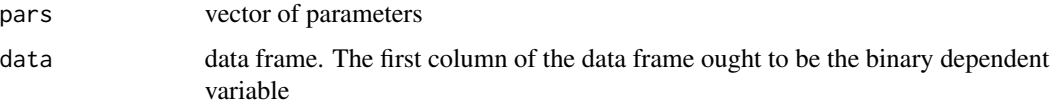

#### Value

vec vector of fitted logit probabilities

<span id="page-8-0"></span>

IndepMH computes random draws of parameters using a specified proposal distribution.

#### Usage

```
IndepMH(data, propob = NULL, posterior = NULL, iter = 1500,
 burn = 500, vscale = 1.5, start = NULL, prior = "Uniform",
 mu = 0, sig = 10)
```
# Arguments

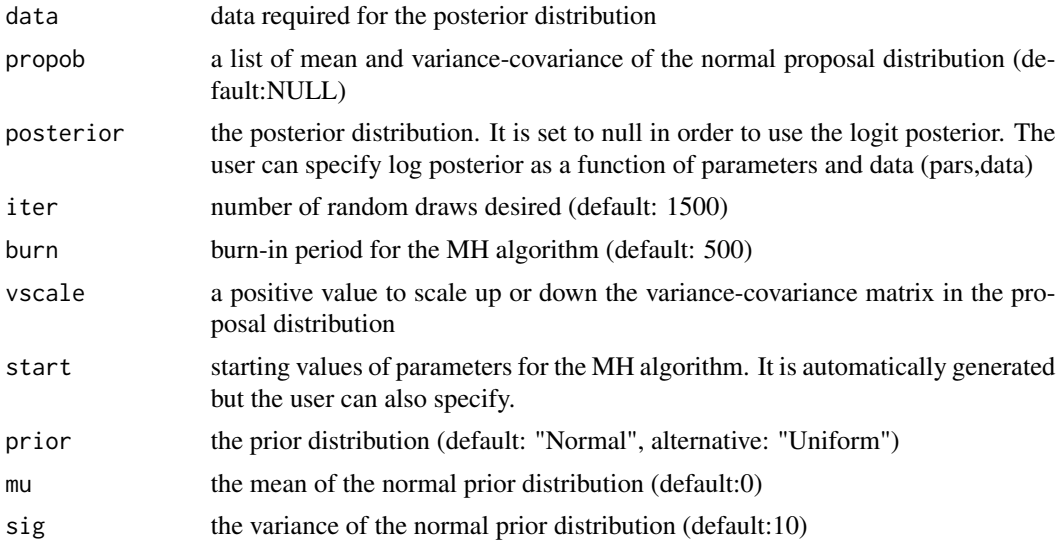

#### Value

val a list of matrix of draws pardraws and the acceptance rate

```
y = indicat(faithful$waiting,70)
x = scale(cbind(faithful$eruptions,faithful$eruptions^2))
data = data.frame(y,x); propob<- lapl_aprx(y,x)
IndepMH_n<- IndepMH(data=data,propob,iter = 102, burn = 2) # prior="Normal"
IndepMH_u<- IndepMH(data=data,propob,prior="Uniform",iter = 102, burn = 2) # prior="Uniform"
par(mfrow=c(3,1));invisible(apply(IndepMH_n$Matpram,2,function(x)plot(density(x))))
invisible(apply(IndepMH_u$Matpram,2,function(x)plot(density(x))));par(mfrow=c(1,1))
```
<span id="page-9-0"></span>

This function creates 0-1 indicators for a given threshold y0 and vector y

#### Usage

indicat(y, y0)

# Arguments

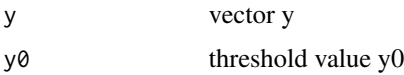

#### Value

val

# jdpar.asymp *Joint asymptotic mutivariate density of parameters*

#### Description

jdpar.asymp takes input object from dr\_asympar() for asymptotic bayesian distribution. It returns objects for joint mutivariate density of parameters across several thresholds. Check for positive definiteness of the covariance matrix, else exclude thresholds yielding negative eigen values.

#### Usage

```
jdpar.asymp(drabj, data, jdF = FALSE, vcovfn = "vcovHC", ...)
```
#### Arguments

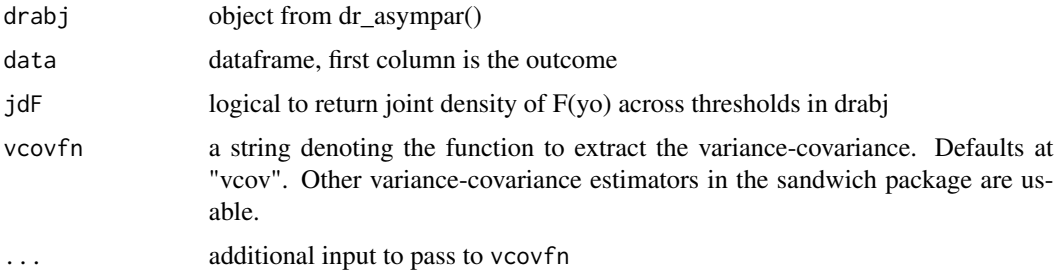

#### <span id="page-10-0"></span>jntCBOM 11

#### Value

mean vector Theta and variance-covariance matrix vcovpar of parameters across thresholds and if jdF=TRUE, a mean vector mnF and a variance-covariance matrix vcovF of F(yo)

#### Examples

```
y = faithful$waiting
x = scale(cbind(faithful$eruptions,faithful$eruptions^2))
qtaus = quantile(y,c(0.05,0.25,0.5,0.75,0.95))
drabj<- dr_aasympar(y=y,x=x,thresh = qtaus); data = data.frame(y,x)
(drjasy = jdpar.asymp(drabj=drabj,data=data,jdF=TRUE))
```
jntCBOM *Montiel Olea and Plagborg-Moller (2018) confidence bands*

#### Description

jntCBOM implements calibrated symmetric confidence bands (algorithm 2) in Montiel Olea and Plagborg-Moller (2018).

#### Usage

 $jntCBOM(DF, DF, a1pha = 0.05, eps = 0.001)$ 

#### Arguments

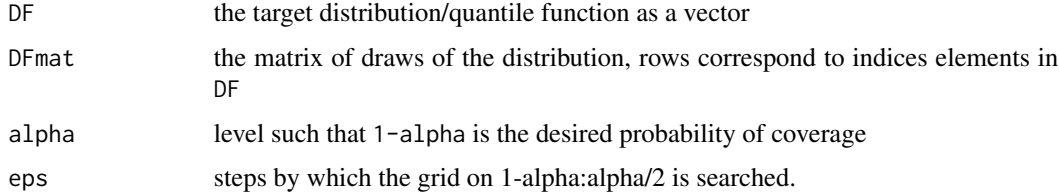

#### Value

CB - confidence band, zeta - the optimal level

```
set.seed(14); m=matrix(rbeta(500,1,4),nrow = 5) + 1:5DF = apply(m, 1, mean); plot(1:5, DF, type="1", ylim = c(min(m), max(m)), xlab = "Index")jOMCB<- jntCBOM(DF,DFmat = m)
lines(1:5,jOMCB$CB[,1],lty=2); lines(1:5,jOMCB$CB[,2],lty=2)
```
<span id="page-11-0"></span>

This function generates mode and variance-covariance for a normal proposal distribution for the bayesian logit.

#### Usage

lapl\_aprx(y, x, glmobj = FALSE)

#### Arguments

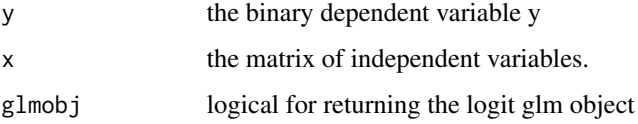

#### Value

val A list of mode variance-covariance matrix, and scale factor for proposal draws from the multivariate normal distribution.

#### Examples

```
y = indicat(faithful$waiting,mean(faithful$waiting))
x = scale(cbind(faithful$eruptions,faithful$eruptions^2))
gg<- lapl_aprx(y,x)
```
lapl\_aprx2 *Laplace approximation of posterior to normal*

#### Description

lapl\_aprx2 is a more flexible alternative to lapl\_aprx. This creates glm objects from which joint asymptotic distributions can be computed.

#### Usage

 $lapl$ <sub>2</sub>prx2(y, x, family = "binomial", ...)

#### <span id="page-12-0"></span>logit the contract of the contract of the contract of the contract of the contract of the contract of the contract of the contract of the contract of the contract of the contract of the contract of the contract of the cont

#### Arguments

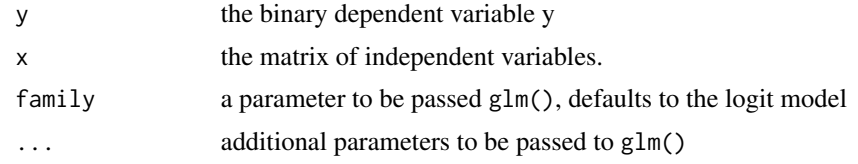

#### Value

val A list of mode variance-covariance matrix, and scale factor for proposal draws from the multivariate normal distribution.

#### Examples

```
y = indicat(faithful$waiting,mean(faithful$waiting))
x = scale(cbind(faithful$eruptions,faithful$eruptions^2))
(gg<- lapl_aprx2(y,x)); coef(gg); vcov(gg)
```
# logit *Logit likelihood function*

#### Description

logit is the logistic likelihood function given data.

#### Usage

logit(start, data, Log = TRUE)

# Arguments

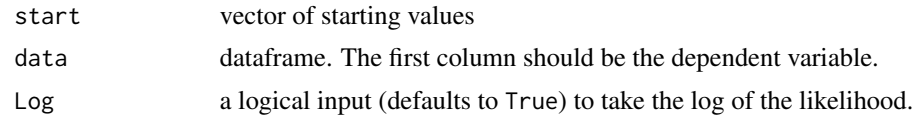

#### Value

like returns the likelihood function value.

```
y = indicat(faithful$waiting,mean(faithful$waiting))
x = scale(cbind(faithful$eruptions,faithful$eruptions^2))
data = data-frame(y, x)logit(rep(0,3),data)
```
<span id="page-13-0"></span>

This is the link function for logit regression

#### Usage

LogitLink(x)

#### Arguments

x Random variable

#### Value

val Probability value from the logistic function

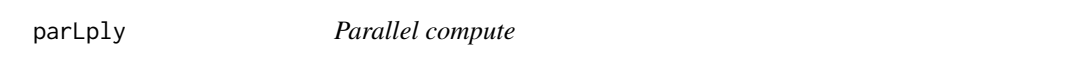

# Description

parLply uses parlapply from the parallel package with a function as input

#### Usage

 $parLply(vec, fn, type = "FORK", no\_cores = 1, ...)$ 

# Arguments

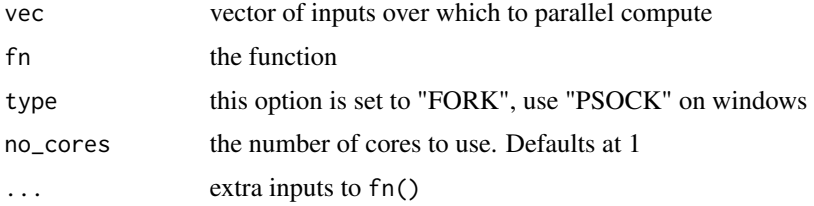

# Value

out parallel computed output

<span id="page-14-0"></span>

par\_distreg uses parallel computation to compute bayesian distribution regression for a given vector of threshold values and a data (with first column being the continuous outcome variable)

#### Usage

```
par_distreg(thresh, data0, fn = distreg, no_cores = 1,
  type = "PSOCK", ...)
```
#### Arguments

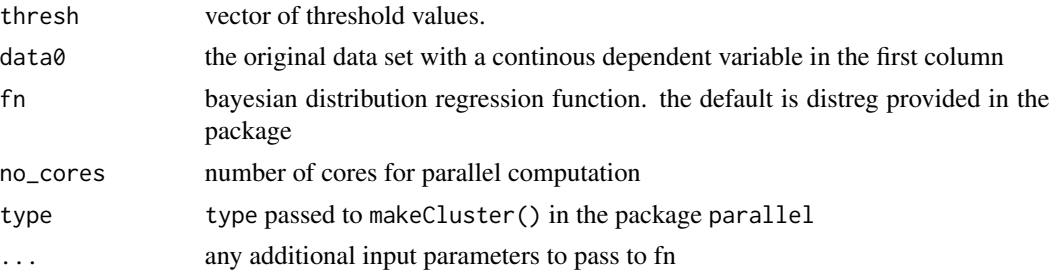

#### Value

mat a G x M matrix of output (G is the length of thresh, M is the number of draws)

#### Examples

```
data0=faithful[,c(2,1)]; qnts<-quantile(data0[,1],c(0.05,0.25,0.5,0.75,0.95))
out<- par_distreg(qnts,data0,no_cores=1,iter = 102, burn = 2)
par(mfrow=c(3,2));invisible(apply(out,1,function(x)plot(density(x,30))));par(mfrow=c(1,1))
```
posterior *Posterior distribution*

#### Description

posterior computes the value of the posterior at parameter values pars

#### Usage

```
posterior(pars, data, Log = TRUE, mu = 0, sig = 25,
 prior = "Normal")
```
#### <span id="page-15-0"></span>Arguments

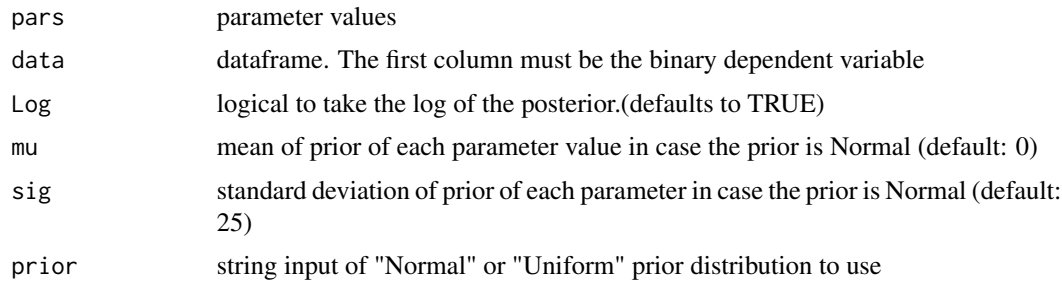

#### Value

val value function of the posterior

# Examples

```
y = indicat(faithful$waiting,mean(faithful$waiting))
x = scale(cbind(faithful$eruptions,faithful$eruptions^2))
data = data.frame(y, x)posterior(rep(\theta,3),data,Log = FALSE,mu=0,sig = 10,prior = "Normal") # no logposterior(rep(0,3),data,Log = TRUE,mu=0,sig = 10,prior = "Normal") # log
posterior(rep(0,3),data,Log = TRUE) # use default values
```
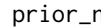

#### prior\_n *Normal Prior distribution*

#### Description

This normal prior distribution is a product of univariate N(mu,sig)

### Usage

```
prior_n(pars, mu, sig, Log = FALSE)
```
#### Arguments

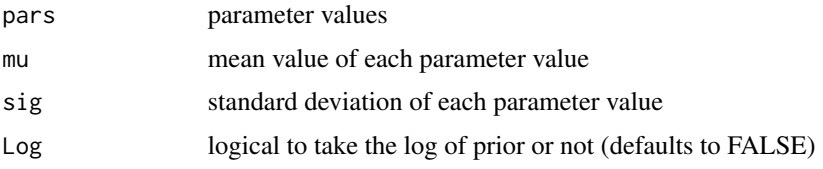

# Value

val Product of probability values for each parameter

#### <span id="page-16-0"></span>prior\_u and the set of the set of the set of the set of the set of the set of the set of the set of the set of the set of the set of the set of the set of the set of the set of the set of the set of the set of the set of t

# Examples

```
prior_n(rep(0,6),0,10,Log = TRUE) #log of prior
prior_n(rep(\theta,6),\theta,1\theta,Log = FALSE) #no log
```
#### prior\_u *Uniform Prior distribution*

#### Description

This uniform prior distribution proportional to 1

#### Usage

prior\_u(pars)

#### Arguments

pars parameter values

#### Value

val value of joint prior =1 for the uniform prior

quant\_bdr *Quantile conversion of a bayesian distribution matrix*

#### Description

quant\_bdr converts a bayesian distribution regression matrix from par\_distreg() output to a matrix of quantile distribution.

#### Usage

quant\_bdr(taus, thresh, mat)

#### Arguments

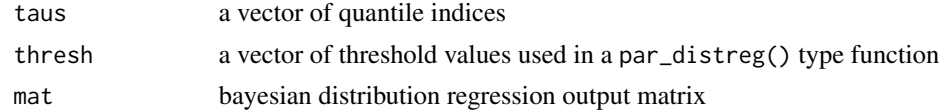

#### Value

qmat matrix of quantile distribution

<span id="page-17-0"></span>RWMH computes random draws of parameters using a specified proposal distribution. The default is the normal distribution

#### Usage

```
RWMH(data, propob = NULL, posterior = NULL, iter = 1500,
 burn = 500, vscale = 1.5, start = NULL, prior = "Normal",
 mu = 0, sig = 10
```
#### Arguments

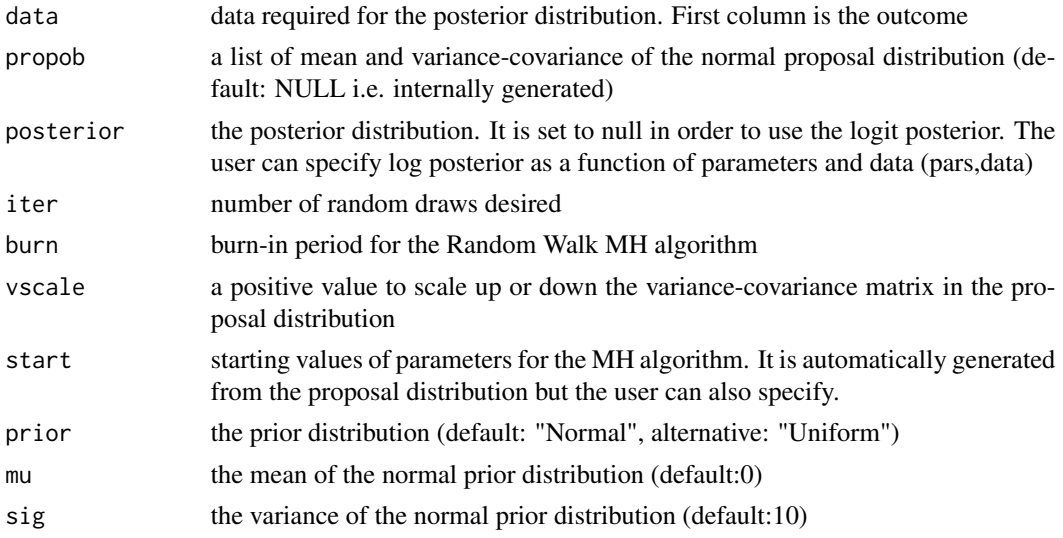

#### Value

val a list of matrix of draws Matpram and the acceptance rate

```
y = indicat(faithful$waiting,70)
x = scale(cbind(faithful$eruptions,faithful$eruptions^2))
data = data-frame(y, x); propob \leftarrow lapl_aprx(y, x)RWMHob_n<- RWMH(data=data,propob,iter = 102, burn = 2) # prior="Normal"
RWMHob_u<- RWMH(data=data,propob,prior="Uniform",iter = 102, burn = 2)
par(mfrow=c(3,1));invisible(apply(RWMHob_n$Matpram,2,function(x)plot(density(x))))
invisible(apply(RWMHob_u$Matpram,2,function(x)plot(density(x))));par(mfrow=c(1,1))
```
<span id="page-18-0"></span>

simcnfB obtains symmetric bayesian distribution confidence bands

#### Usage

simcnfB(DF, DFmat, alpha = 0.05, scale = FALSE)

#### Arguments

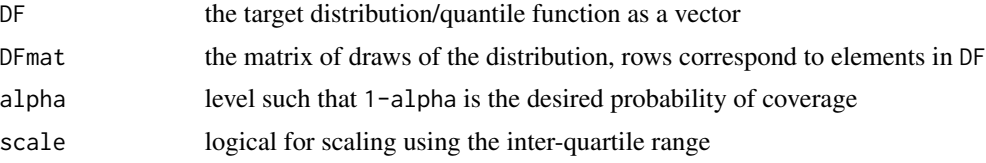

#### Value

cstar - a constant to add and subtract from DF to create confidence bands if no scaling=FALSE else a vector of length DF.

```
set.seed(14); m=matrix(rbeta(500,1,4),nrow = 5) + 1:5
DF = apply(m, 1, mean); plot(1:5, DF, type="1", ylim = c(0, max(m)), xlab = "Index")symCB<- simcnfB(DF,DFmat = m)
lines(1:5,DF-symCB,lty=2); lines(1:5,DF+symCB,lty=2)
```
# <span id="page-19-0"></span>Index

asymcnfB, [2](#page-1-0) distreg, [3](#page-2-0) distreg.asymp, [4](#page-3-0) distreg.sas, [4](#page-3-0) distreg\_cfa, [5](#page-4-0) distreg\_cfa.sas, [6](#page-5-0) dr\_asympar, [7](#page-6-0) fitdist, [8](#page-7-0) fitlogit, [8](#page-7-0) IndepMH, [9](#page-8-0) indicat, [10](#page-9-0) jdpar.asymp, [10](#page-9-0) jntCBOM, [11](#page-10-0) lapl\_aprx, [12](#page-11-0) lapl\_aprx2, [12](#page-11-0) logit, [13](#page-12-0) LogitLink, [14](#page-13-0) par\_distreg, [15](#page-14-0) parLply, [14](#page-13-0) posterior, [15](#page-14-0) prior\_n, [16](#page-15-0) prior\_u, [17](#page-16-0) quant\_bdr, [17](#page-16-0) RWMH, [18](#page-17-0) simcnfB, [19](#page-18-0)